# Package 'oblicubes'

October 14, 2022

<span id="page-0-0"></span>Type Package

Title 3D Rendering Using Obliquely Projected Cubes and Cuboids

Version 0.1.2

Description Three-dimensional rendering for 'grid' and 'ggplot2' graphics using cubes and cuboids drawn with an oblique projection. As a special case also supports primary view orthographic projections. Can be viewed as an extension to the 'isocubes' package <<https://github.com/coolbutuseless/isocubes>>.

URL <https://trevorldavis.com/R/oblicubes/>

BugReports <https://github.com/trevorld/oblicubes/issues>

License MIT + file LICENSE

Imports grDevices, grid, utils

Suggests datasets, dplyr, ggplot2, knitr, rmarkdown, testthat (>= 3.0.0), vdiffr

VignetteBuilder knitr, rmarkdown

Encoding UTF-8

RoxygenNote 7.2.1

Config/testthat/edition 3

NeedsCompilation no

Author Trevor L Davis [aut, cre] (<<https://orcid.org/0000-0001-6341-4639>>), Mike FC [aut] (Some code adapted from isocubes)

Maintainer Trevor L Davis <trevor.1.davis@gmail.com>

Repository CRAN

Date/Publication 2022-08-27 14:40:02 UTC

# R topics documented:

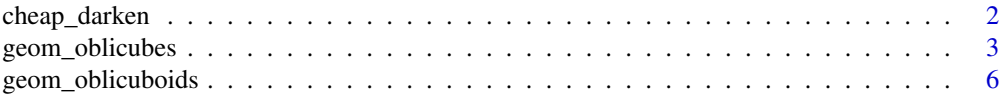

# <span id="page-1-0"></span>2 cheap\_darken

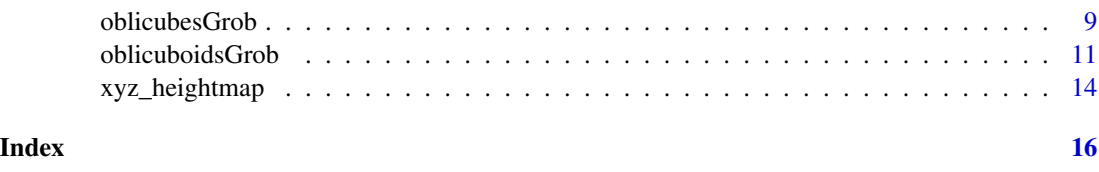

<span id="page-1-1"></span>cheap\_darken *'light' effect helper functions*

#### <span id="page-1-2"></span>Description

Helper functions to generate a "light" effect for [oblicubesGrob\(\)](#page-8-1), [grid.oblicubes\(\)](#page-8-2), [oblicuboidsGrob\(\)](#page-10-1), and [grid.oblicuboids\(\)](#page-10-2). darken\_face() is the default light argument for [oblicubesGrob\(\)](#page-8-1), [grid.oblicubes\(\)](#page-8-2), [oblicuboidsGrob\(\)](#page-10-1), and [grid.oblicuboids\(\)](#page-10-2). cheap\_darken() is the default darkening function used by darken\_face().

#### Usage

cheap\_darken(col, amount)

```
darken_face(
 face,
 col,
  top = 0,
 west = 0.2,
 east = 0.2,
  south = 0.4,
 north = 0.4,
 darken_fn = cheap_darken
)
```
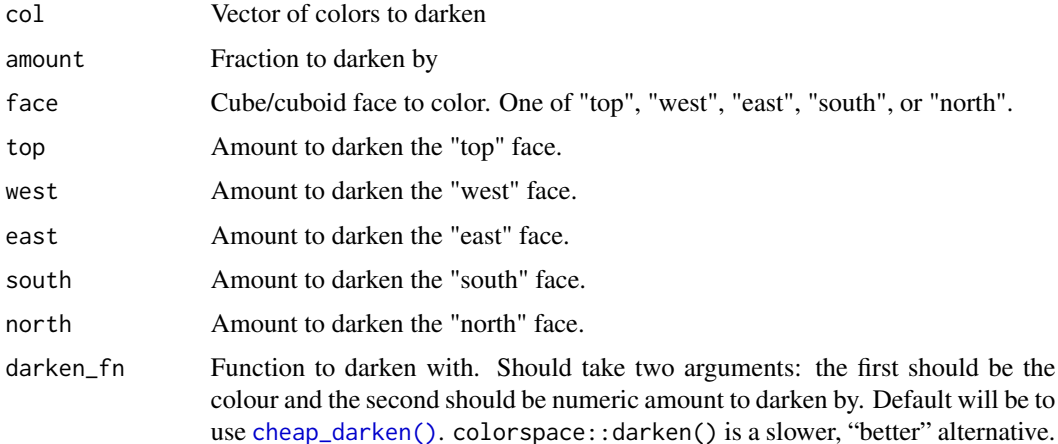

#### <span id="page-2-0"></span>geom\_oblicubes 3

#### Details

The light argument of [oblicubesGrob\(\)](#page-8-1), [grid.oblicubes\(\)](#page-8-2), [geom\\_oblicubes\(\)](#page-2-1), [oblicuboidsGrob\(\)](#page-10-1), [grid.oblicuboids\(\)](#page-10-2), and [geom\\_oblicuboids\(\)](#page-5-1) needs a function that that takes two arguments: the first is face one of its five faces: "top", "west", "east", "south", or "north" and the second is col the cube/cuboid's fill color

#### Value

Vector of darkened colors.

#### Examples

```
demo_light <- function(light = darken_face, ...) {
 df <- data.frame(x=1, y=1, z=1)
 grid::grid.newpage()
 grid.oblicubes(df, ..., light=light, angle=45, lwd=4,
                 vp = grid::viewport(0.25, 0.25, 0.5, 0.5))
 grid.oblicubes(df, ..., light=light, angle=135, lwd=4,
                 vp = grid::viewport(0.75, 0.25, 0.5, 0.5))
 grid.oblicubes(df, ..., light=light, angle=-45, lwd=4,
                 vp = grid::viewport(0.25, 0.75, 0.5, 0.5))
 grid.oblicubes(df, ..., light=light, angle=-135, lwd=4,
                 vp = grid::viewport(0.75, 0.75, 0.5, 0.5))
}
demo_light()
demo_light(fill = "gold")
demo_light(light = function(face, col)
             darken_face(face, col, top = 0.3,
                         west = 0.6, east = 0.6,south = 0.0, north = 0.0)
)
demo_light(light = function(face, col) {
             n <- length(col)
             switch(face,
               top = rep_len("grey90", n),
               west = rep_length("red", n),east = rep_len("green", n),
               south = rep\_len("blue", n),
               north = rep_len("yellow", n))
           })
```
<span id="page-2-1"></span>geom\_oblicubes *Draw 2D/3D cubes with ggplot2*

#### Description

geom\_oblicubes() creates a ggplot2 geom that draws cubes.

### Usage

```
geom_oblicubes(
 mapping = NULL,
 data = NULL,
 stat = "identity",
 position = "identity",
  ...,
 angle = 45,
 scale = 0.5,
 xoffset = 0,
 yoffset = 0,
 zoffset = 0,
 light = darken_face,
 show.legend = NA,
  inherit.aes = TRUE
)
```
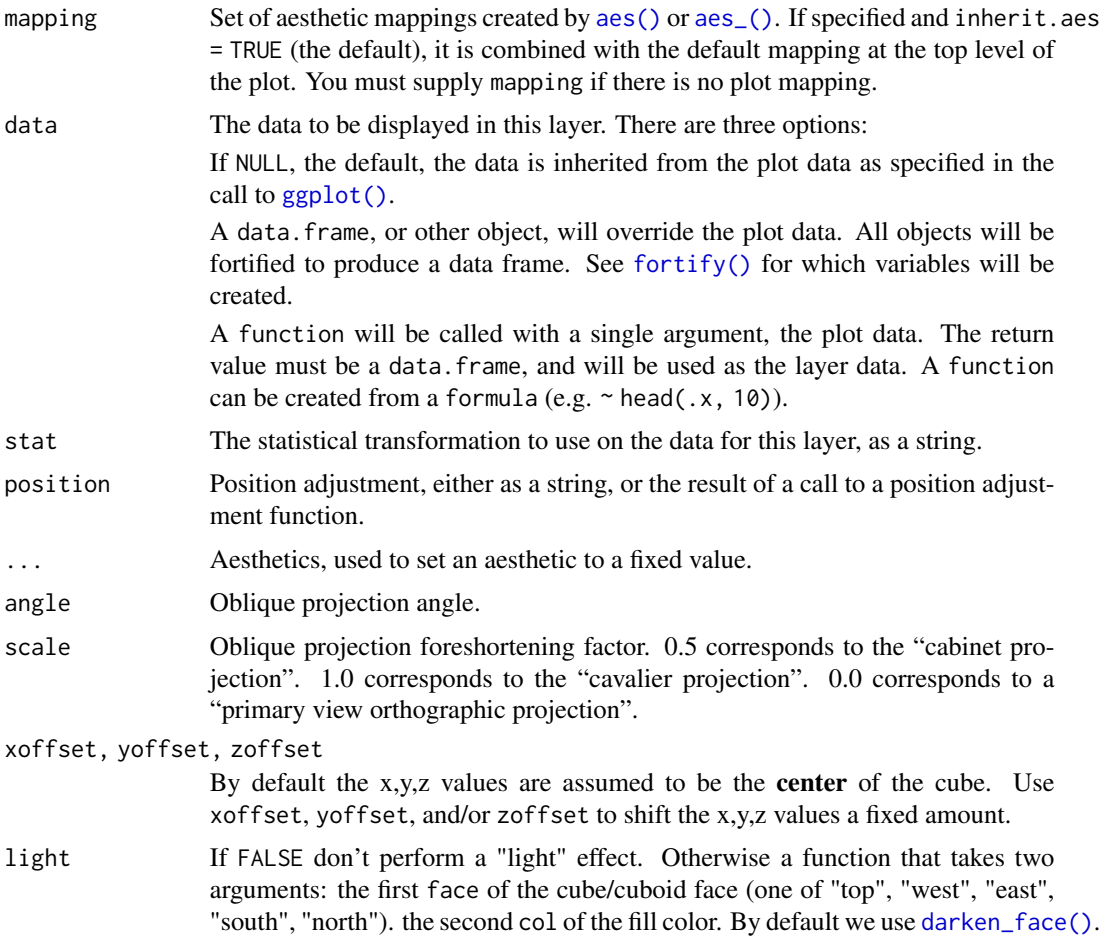

<span id="page-3-0"></span>

<span id="page-4-0"></span>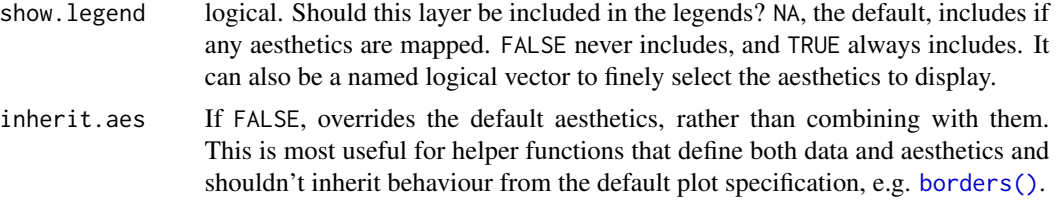

#### Details

geom\_oblicubes() requires a fixed scale coordinate system with an aspect ratio of 1 as provided by ggplot2::coord\_fixed().

#### Value

A ggplot2 geom.

#### Aesthetics

geom\_oblicubes() understands the following aesthetics (required aesthetics are in bold). See [oblicubesGrob\(\)](#page-8-1) for more details.

- x
- y
- z
- fill
- colour
- linetype
- linewidth

#### See Also

geom\_oblicubes() is a wrapper around [oblicubesGrob\(\)](#page-8-1).

```
if (require("ggplot2")) {
 data("volcano", package = "datasets")
 df \leq xyz_heightmap(volcano, scale = 0.3, min = 1)
 g \leftarrow ggplot(df, aes(x, y, z = z, fill = raw)) +geom_oblicubes(light = FALSE) +
        coord_fixed() +
        scale_fill_gradientn(name = "Height (m)",
                              colours=terrain.colors(256)) +
        labs(x = "East (10m)", y = "North (10m)",title = "Maungawhau (`datasets::volcano`)")
 plot(g)
}
if (require("ggplot2")) {
```

```
# Using `scale_fill_identity()` if using `xyz_heightmap()`'s `fill` column
 df \leq xyz_heightmap(volcano, scale = 0.3, min = 1,
                      col = grDevices::heat.colors)
 g \leftarrow ggplot(df, aes(x, y, z = z, fill = fill)) +geom_oblicubes() +
         coord_fixed() +
         scale_fill_identity()
 plot(g)
}
if (require("ggplot2") && require("dplyr")) {
 # Note you probably should not do 3D bar charts...
 df <- as.data.frame(datasets::Titanic) |>
          filter(Age == "Child", Freq > 0) |>group_by(Sex, Survived, Class) |>
          summarize(Freq = seq.int(sum(Freq)), .groups = "drop")
 g \le - ggplot(df, aes(x = Survived, y = Freq, fill = Survived)) +
      facet_grid(cols = vars(Class, Sex)) +
     coord_fixed() +
      geom_oblicubes(yoffset = -0.5, zoffset = -0.5, angle = -45, scale = 0.7) +
      scale_fill_manual(values = c("Yes" = "lightblue", "No" = "red")) +
      scale_y_{continuous(expand = expansion(), name = "") +scale_x_discrete(name = "", breaks = NULL) +
     labs(title = "Children on the Titanic (by ticket class)")
 plot(g)
}
```
<span id="page-5-1"></span>geom\_oblicuboids *Draw 2D/3D cuboids with ggplot2*

#### **Description**

geom\_oblicuboids() creates a ggplot2 geom that draws cuboids

#### Usage

```
geom_oblicuboids(
 mapping = NULL,data = NULL,stat = "identity",
  position = "identity",
  ...,
  angle = 45,
  scale = 0.5,
  xoffset = 0,
  voffset = \theta.
  zoffset = 0,
  light = darken_face,
  show. legend = NA,
```
<span id="page-6-0"></span>inherit.aes = TRUE  $\mathcal{L}$ 

# Arguments

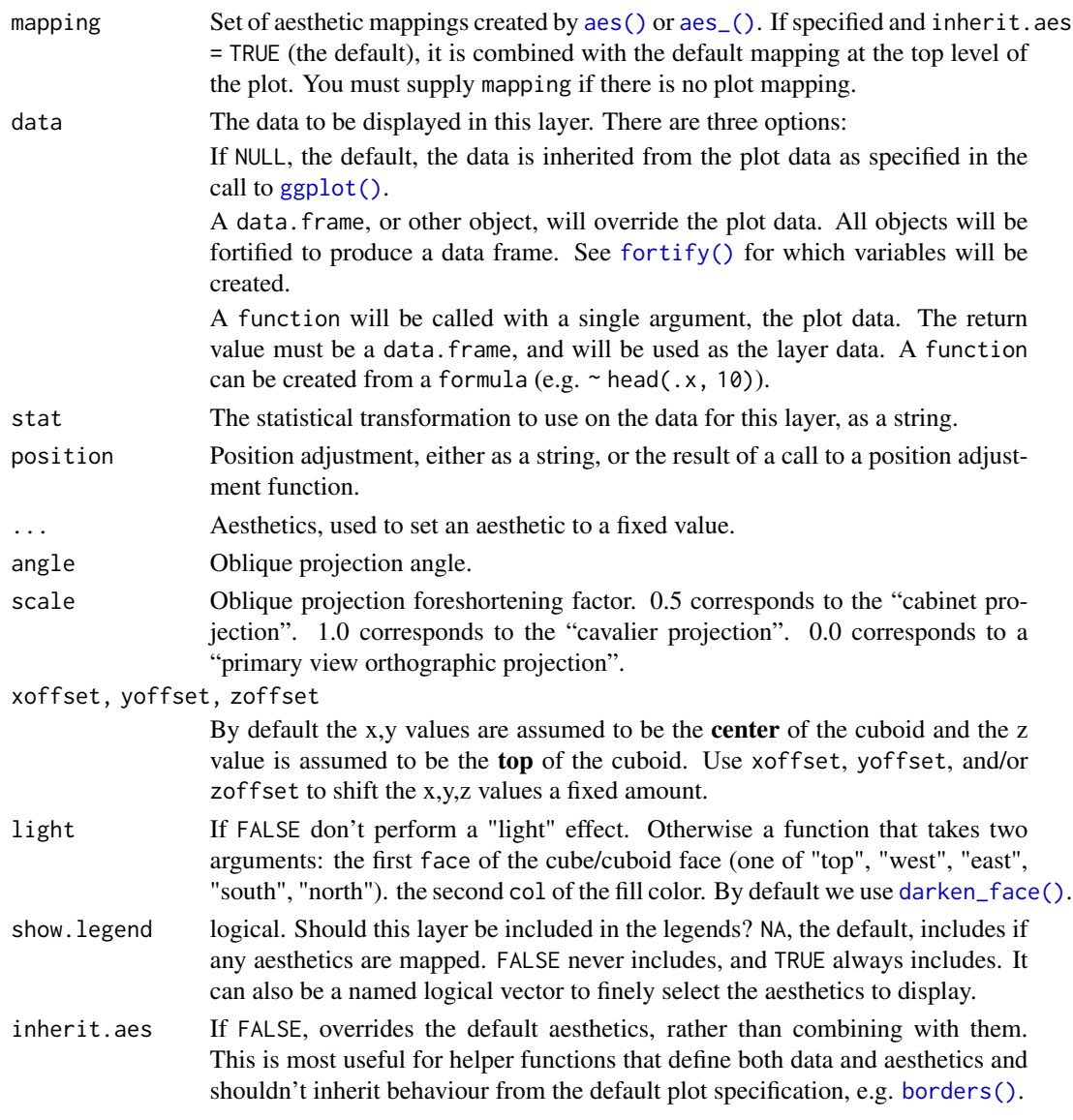

# Details

geom\_oblicuboids() requires a fixed scale coordinate system with an aspect ratio of 1 as provided by ggplot2::coord\_fixed().

#### Value

A ggplot2 geom.

#### Aesthetics

geom\_oblicuboids() understands the following aesthetics (required aesthetics are in bold). See [oblicuboidsGrob\(\)](#page-10-1) for more details.

- x
- y
- z
- fill
- colour
- linetype
- linewidth

#### See Also

geom\_oblicuboids() is a wrapper around [oblicuboidsGrob\(\)](#page-10-1).

```
if (require("ggplot2")) {
 data("volcano", package = "datasets")
 df \le xyz_heightmap(volcano, scale = 0.3, min = 1)
 g \leftarrow ggplot(df, aes(x, y, z = z, fill = raw)) +geom_oblicuboids(light = FALSE) +
         coord_fixed() +
         scale_fill_gradientn(name = "Height (m)",
                              colours=terrain.colors(256)) +
        labs(x = "East (10m)", y = "North (10m)",title = "Maungawhau (`datasets::volcano`)")
 plot(g)
}
if (require("ggplot2")) {
 # Using `scale_fill_identity()` if using `xyz_heightmap()`'s `fill` column
 df \leq xyz_heightmap(volcano, scale = 0.3, min = 1,
                      col = grDevices::heat.colors)
 g \leftarrow ggplot(df, aes(x, y, z = z, fill = fill)) +geom_oblicuboids() +
         coord_fixed() +
         scale_fill_identity()
 plot(g)
}
if (require("ggplot2") && require("dplyr")) {
 # Note you probably should not do 3D bar charts...
 df <- as.data.frame(datasets::Titanic) |>
          filter(Age == "Child", Freq > 0) |>group_by(Sex, Survived, Class) |>
          summarize(Freq = seq.int(sum(Freq)), .groups = "drop")
 g \leq-ggplot(df, aes(x = Survey) = Freq, fill = Survived)) +
      facet_grid(cols = vars(Class, Sex)) +
      coord_fixed() +
      geom_oblicuboids(yoffset = -0.5, scale = 0.7, angle = -45) +
```
<span id="page-7-0"></span>

```
scale_fill_manual(values = c("Yes" = "lightblue", "No" = "red") +
    scale_y_{continuous(expand = expansion(), name = "") +scale_x_discrete(name = "", breaks = NULL) +
    labs(title = "Children on the Titanic (by ticket class)")
plot(g)
```
<span id="page-8-1"></span>

oblicubesGrob *Render 2D/3D cubes via an oblique projection*

#### <span id="page-8-2"></span>Description

}

oblicubesGrob() / grid.oblicubes() renders cubes using a 3D oblique projection. oblicubesGrob() returns a grid grob object while grid.oblicubes() also draws the grob to the graphic device. As a special case may also render a 2D primary view orthographic projection.

#### Usage

```
oblicubesGrob(
  x,
 y = NULL,
 z = NULL,...,
  fill = NULL,light = darken_face,
  scale = 0.5,
  angle = 45,
  xo = NULL,yo = NULL,width = NULL,
  default.units = "snpc",
  name = NULL,gp = gpar(),
  vp = NULL\mathcal{L}grid.oblicubes(
  x,
 y = NULL,z = NULL,...,
  fill = NULL,light = darken_face,
  scale = 0.5.
  angle = 45,
  xo = NULL,yo = NULL,
```

```
width = NULL,
 default.units = "snpc",
 name = NULL,
 gp = gpar(),
 vp = NULL)
```
#### Arguments

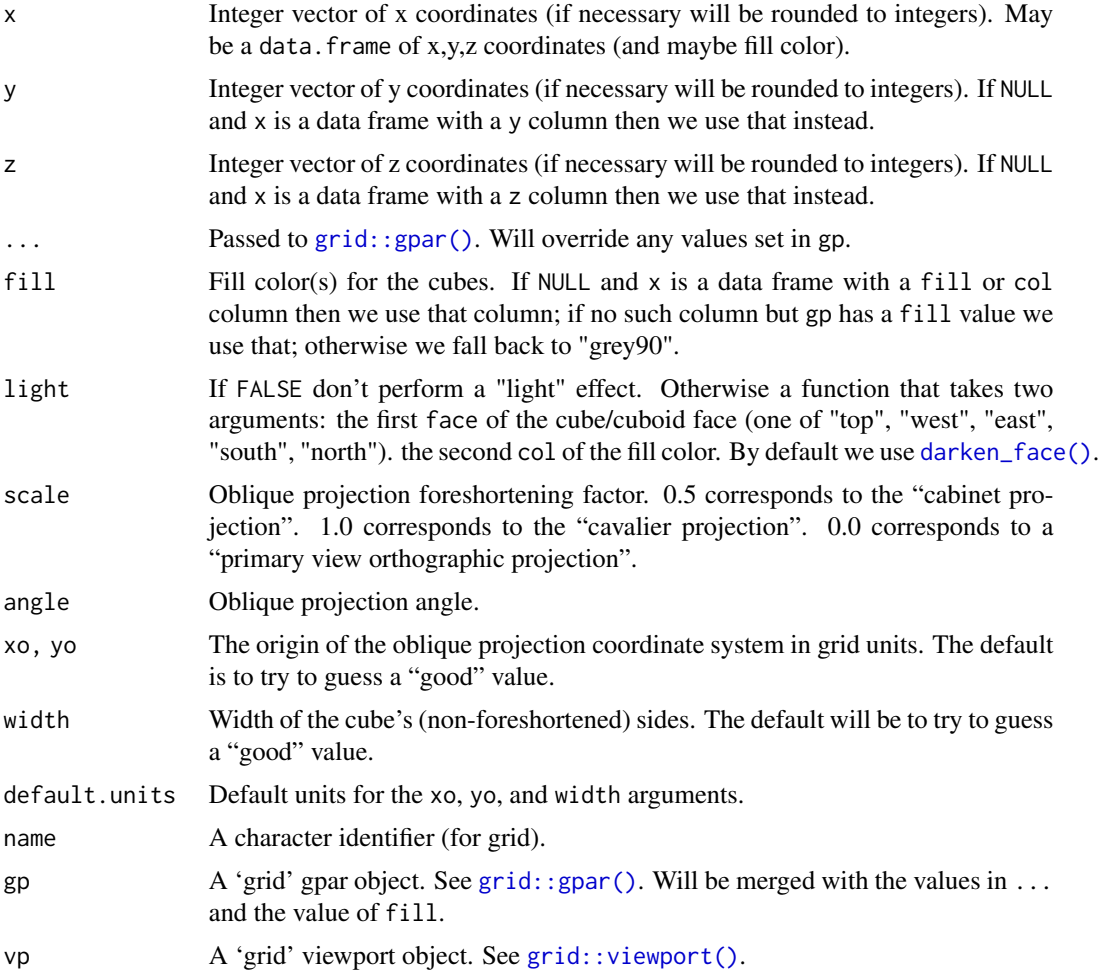

#### Value

A grid grob. As a side effect grid.oblicubes() also draws to the active graphics device.

```
if (require("grid")) {
  # we support arbitrary oblique projection angles
 mat < - matrix(c(1, 2, 1, 2, 3, 2, 1, 2, 1), nrow = 3, ncol = 3, byrow = TRUE)
```
<span id="page-9-0"></span>

```
coords <- xyz_heightmap(mat, col = c("red", "yellow", "green"))
  angles <- c(135, 90, 45, 180, 45, 0, -135, -90, -45)
  scales <- c(0.5, 0.5, 0.5, 0.5, 0.0, 0.5, 0.5, 0.5, 0.5)
  vp_x <- rep(1:3/3 - 1/6, 3)
  vp_y \leftarrow rep(3:1/3 - 1/6, each = 3)grid.newpage()
  for (i in 1:9) {
      pushViewport(viewport(x=vp_x[i], y=vp_y[i], width=1/3, height=1/3))
      grid.rect(gp = gpar(lty = "dashed"))grid.oblicubes(coords, width = 0.15, xo = 0.25, yo = 0.15,
                     angle = angles[i], scale = scales[i],
                     gp = gpar(lwd=4))if(i != 5)grid.text(paste("angle =", angles[i]), y=0.92, gp = gpar(cex = 1.2))
      else
          grid.text(paste("scale = 0"), y=0.92, gp = gpar(cex = 1.2))
      popViewport()
  }
}
# volcano example
mat <- datasets::volcano
mat < -0.3 * (mat - min(mat)) + 1.0coords <- xyz_heightmap(mat, col = grDevices::terrain.colors)
grid::grid.newpage()
grid.oblicubes(coords)
```
<span id="page-10-1"></span>oblicuboidsGrob *Render 2D/3D cuboids via an oblique projection*

#### <span id="page-10-2"></span>**Description**

oblicuboidsGrob() / grid.oblicuboids() renders cuboids using a 3D oblique projection. oblicuboidsGrob() returns a grid grob object while grid.oblicuboids() also draws the grob to the graphic device. As a special case may also render a 2D primary view orthographic projection.

#### Usage

```
oblicuboidsGrob(
 x,
 y = NULL,z = NULL,...,
  fill = NULL,light = darken_face,
  scale = 0.5,
 angle = 45,
  xo = NULL,yo = NULL,
```

```
width = NULL,default.units = "snpc",
 name = NULL,gp = gpar(),
 vp = NULL\mathcal{L}grid.oblicuboids(
 x,
 y = NULL,z = NULL,...,
 fill = NULL,scale = 0.5,
 angle = 45,
 xo = NULL,yo = NULL,
 width = NULL,
 default.units = "snpc",
 name = NULL,gp = gpar(),
 vp = NULL\mathcal{L}
```
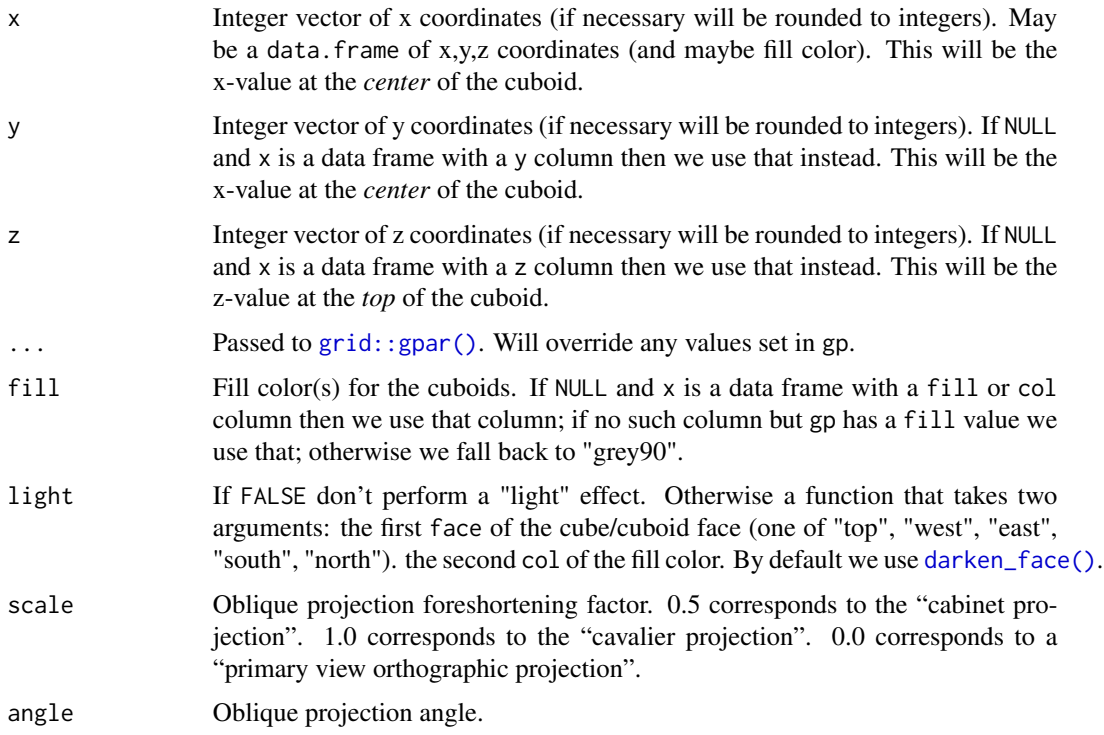

<span id="page-11-0"></span>

<span id="page-12-0"></span>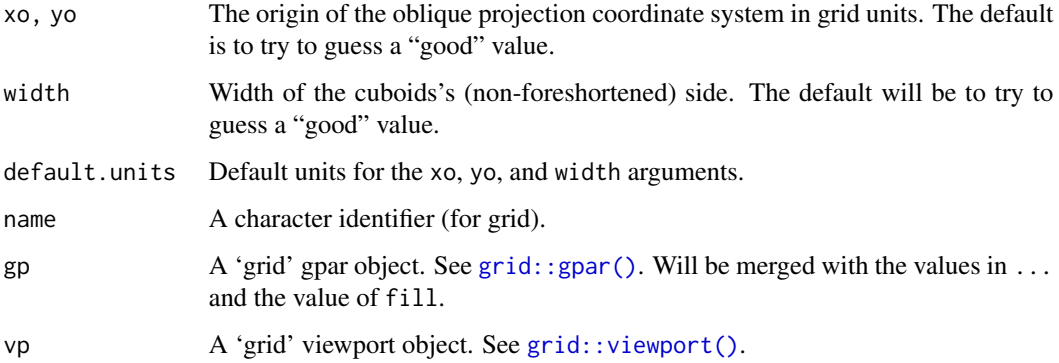

#### Value

A grid grob. As a side effect grid.oblicubes() also draws to the active graphics device.

```
if (require("grid")) {
  # we support arbitrary oblique projection angles
  mat \le matrix(c(1, 2, 1, 2, 3, 2, 1, 2, 1), nrow = 3, ncol = 3, byrow = TRUE)
  coords <- xyz_heightmap(mat, col = c("red", "yellow", "green"),
                          solid = FALSE)
  angles <- c(135, 90, 45, 180, 45, 0, -135, -90, -45)
  scales <- c(0.5, 0.5, 0.5, 0.5, 0.0, 0.5, 0.5, 0.5, 0.5)
  vp_x \le - rep(1:3/3 - 1/6, 3)vp_y \leq -rep(3:1/3 - 1/6, each = 3)grid.newpage()
  for (i in 1:9) {
      pushViewport(viewport(x=vp_x[i], y=vp_y[i], width=1/3, height=1/3))
      grid.rect(gp = gpar(lty = "dashed"))grid.oblicuboids(coords, width = 0.15, xo = 0.25, yo = 0.15,
                     angle = angles[i], scale = scales[i],
                     gp = gpar(lwd=4)if(i != 5)grid.text(paste("angle =", angles[i]), y=0.92, gp = gpar(cex = 1.2))
      else
          grid.text(paste("scale = 0"), y=0.92, gp = gpar(cex = 1.2))
      popViewport()
  }
}
# volcano example
mat <- datasets::volcano
mat < -0.3 * (mat - min(max)) + 1.0coords <- xyz_heightmap(mat, col = grDevices::terrain.colors,
                        solid = FALSE)
grid::grid.newpage()
grid.oblicuboids(coords)
```
<span id="page-13-0"></span>

# Description

Calculate x,y,z coordinates from a height matrix

#### Usage

```
xyz_heightmap(
 mat,
 col = NULL,scale = 1,
 min = NULL,flipx = FALSE,
 flipy = TRUE,ground = "xy",
 solid = TRUE,verbose = FALSE
)
```
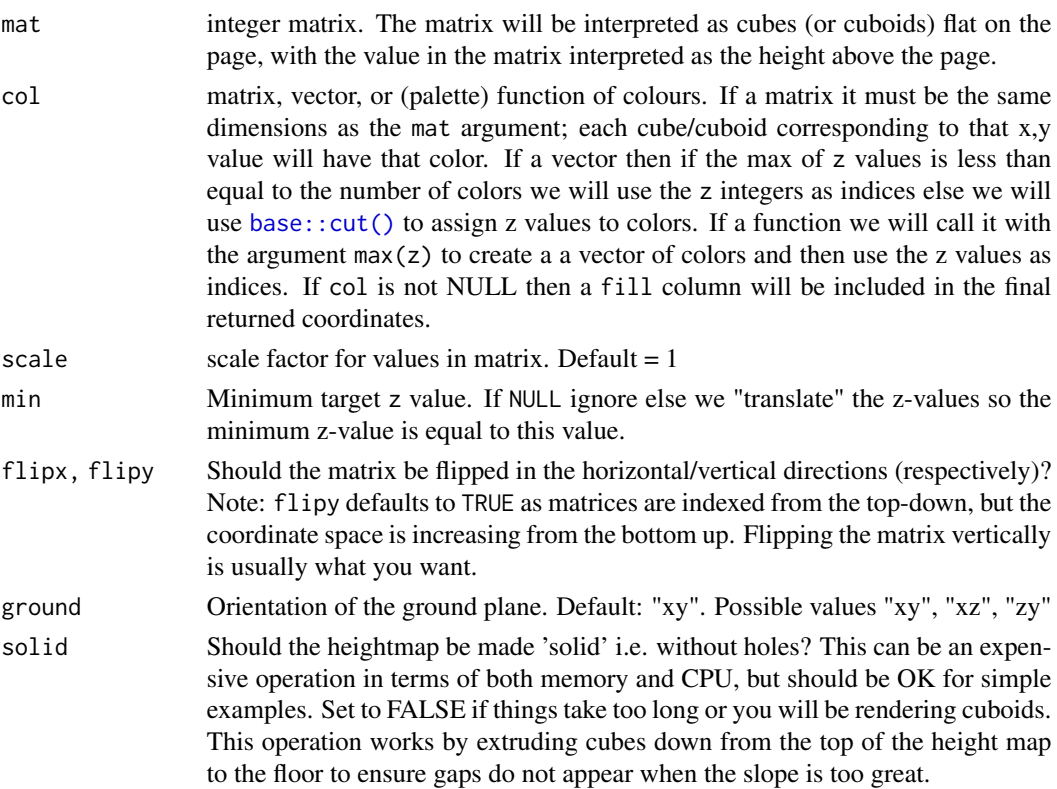

#### xyz\_heightmap 15

verbose Be verbose? default: FALSE

#### Value

A data frame of x, y, z, raw, and possibly fill columns. The "raw" column is the (original) "z" column before any scale, min, and ground transformations have been performed (it may be repeated "down" if solid = TRUE). The "raw" column can be useful as the fill value in ggplot2 plots especially when adding a legend.

```
if (require("grDevices") && require("grid")) {
 mat <- datasets::volcano
 mat < -0.3 * (mat - min(max)) + 1.0grid.newpage()
 grid.rect(gp=gpar(col=NA, fill="grey5"))
 width <- convertWidth(unit(0.007, "snpc"), "cm")
 # Top view
 pushViewport(viewport(width = 0.7, height = 0.7, x = 0.65, y = 0.65))
 coords <- xyz_heightmap(mat, col = terrain.colors, solid = FALSE)
 grid.oblicubes(coords, scale = 0, width = width, gp = gpar(col=NA))
 popViewport()
 # South view
 pushViewport(viewport(width = 0.7, height = 0.3, x = 0.65, y = 0.15))
 coords <- xyz_heightmap(mat, col = terrain.colors, ground = "xz")
 grid.oblicubes(coords, scale = 0, width = width, gp = gpar(col=NA))
 popViewport()
 # West view
 pushViewport(viewport(width = 0.3, height = 0.7, x = 0.15, y = 0.65))
 coords <- xyz_heightmap(mat, col = terrain.colors, ground = "zy")
 grid.oblicubes(coords, scale = 0, width = width, gp = gpar(col=NA))
 popViewport()
}
if (require("grDevices") && require("ggplot2")) {
 data("volcano", package = "datasets")
 df \le xyz_heightmap(volcano, scale = 0.3, min = 1, solid = FALSE)
 g \leftarrow ggplot(df, aes(x, y, z = z, fill = raw)) +geom_oblicuboids(light = FALSE) +
         coord_fixed() +
         scale_fill_gradientn(name = "Height (m)", colours=terrain.colors(256)) +
      labs(x = "East (10m)", y = "North (10m)", title = "Maungawhau ('datasets::volcano'))')plot(g)
}
```
# <span id="page-15-0"></span>Index

```
aes(), 4, 7
aes_(), 4, 7
base::cut(), 14
borders(), 5, 7
cheap_darken, 2
cheap_darken(), 2
darken_face (cheap_darken), 2
darken_face(), 4, 7, 10, 12
fortify(), 4, 7
geom_oblicubes, 3
geom_oblicubes(), 3
geom_oblicuboids, 6
geom_oblicuboids(), 3
ggplot(), 4, 7
grid.oblicubes (oblicubesGrob), 9
grid.oblicubes(), 2, 3
grid.oblicuboids (oblicuboidsGrob), 11
grid.oblicuboids(), 2, 3
grid::gpar(), 10, 12, 13
grid::viewport(), 10, 13
oblicubesGrob, 9
```

```
oblicubesGrob(), 2, 3, 5
oblicuboidsGrob, 11
oblicuboidsGrob(), 2, 3, 8
```
xyz\_heightmap, [14](#page-13-0)